Released to public domain under Creative Commons license type BY (https://creativecommons.org/licenses/by/4.0). Copyright (c) 2009 SLIM group @ The University of British Columbia.

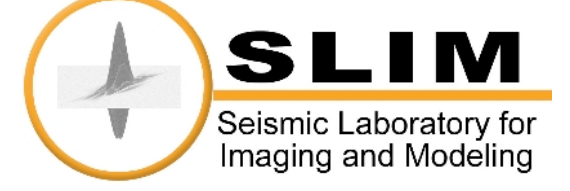

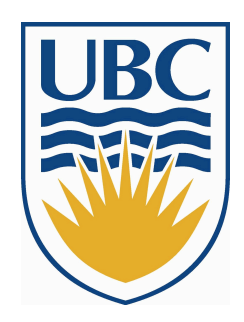

#### **Migration with Implicit Solvers for the Time-harmonic Helmholtz**

#### Yogi A. Erlangga, Felix J. Herrmann

Seismic Laboratory for Imaging and Modeling, The University of British Columbia

{yerlangga,fherrmann}@eos.ubc.ca

### **Time domain vs. Frequency domain**

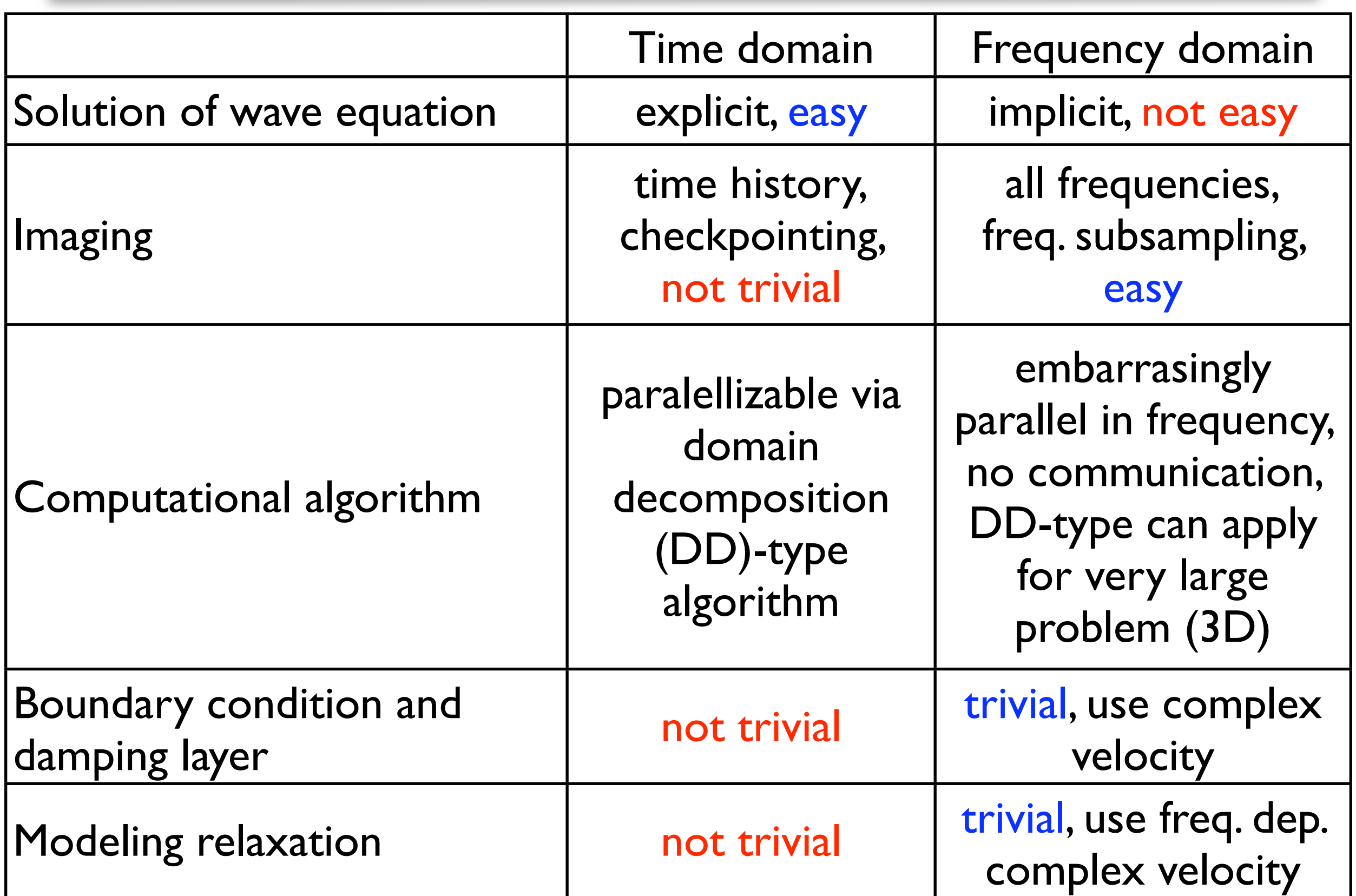

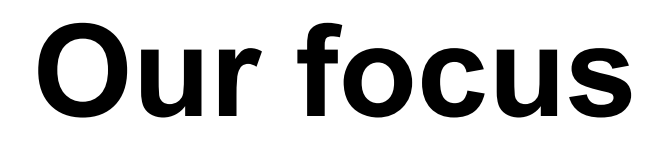

# **Frequency domain**

conducive to frequency subsampling and then imaging using non-linear inversion ...

# **Migration**

#### Of interest: Given data  $\delta d$ , compute

$$
\delta \mathbf{m} = \mathbf{K}^T [\mathbf{m}_0] \delta \mathbf{d}
$$

- : the "update" image  $\bullet$   $\delta$ m
- : smooth model  $\bullet$  m<sub>0</sub>
- $\bullet$   $\mathbf{K}^T[\mathbf{m}_0]$  : the *migration* operator

#### Here:  $\mathbf{m} = \mathbf{m}_0 + \delta \mathbf{m}$

[Baysal, 1983], ..., [Plessix, Mulder, 2004], [De Roeck, 2004]

$$
\min_{\mathbf{m}} \frac{1}{2} \|\mathbf{d} - \mathbf{u}\|_2^2 \quad \text{subject to} \quad \mathbf{H}[\omega, \mathbf{m}]\mathbf{u} = \mathbf{f}
$$

- $\bullet$   $\mathbf{H}[\omega,\mathbf{m}]$  : the Helmholtz operator  $\mathbf{H}[\omega,\mathbf{m}]$
- $u$  : wavefield at frequency  $\omega$
- : seismic source  $\bullet$  f
- $\mathbf{d} \mathbf{u} =: \delta \mathbf{d}$  : data misfit

Note: a penalty functional can be added

[Tarantola, 1984], [Pratt et al., 1998], [Pratt, 1999], Plessix [2006]

#### **Adjoint-state method (2)**

Gradient-based update (multi shots and freqs)

$$
\delta \mathbf{m} = \Re \left( \sum_{i_{\omega}=1}^{n_{\omega}} \sum_{i_{s}=1}^{n_{s}} \mathbf{u}_{i_{s},i_{\omega}f}[\mathbf{m}_{0}] \odot \mathbf{v}_{i_{s},i_{\omega}}[\mathbf{m}_{0}] \right)
$$

$$
= \Re \left( \text{diag}(\mathbf{U}\mathbf{V}^{*}) \right) \sim \mathbf{K}^{T} \delta \mathbf{d}
$$

• v : back-propagated wavefield, obtained from  $\mathbf{H}^{*}[\omega,\mathbf{m}_0]\mathbf{v}=\delta \mathbf{d}$ 

Image is computed "implicitly" via u and v. No explicit K needed.

#### **Implicit migration/waveform inversion**

- compute subsequently and u and v
- correlate : u  $\odot$  v
- sum over shot and frequency

#### Good facts:

- parallel over frequency and shots
- no storage needed for (de)migration operator
- conducive to freq & shot sampling (size reduction)

#### How to compute  $\bf{u}$  and  $\bf{v}$

- Iterative solver for computing wavefields (i.e., and v) in frequency-domain migration/ waveform inversion u
- Show example from migration or first step of gradient update

# **Computational Imaging**

Multiple-shots (right-hand sides), multiple frequencies

 $n_s$ : number of shots  $n_f$ : number of frequencies

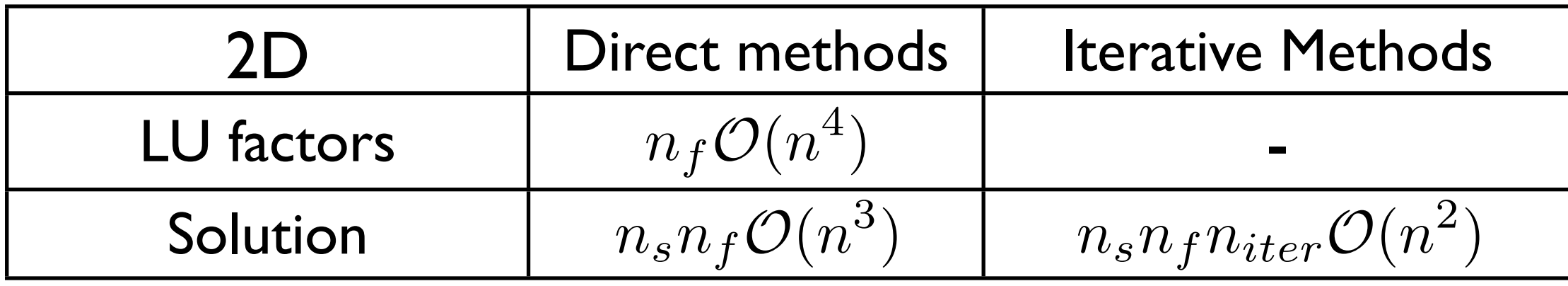

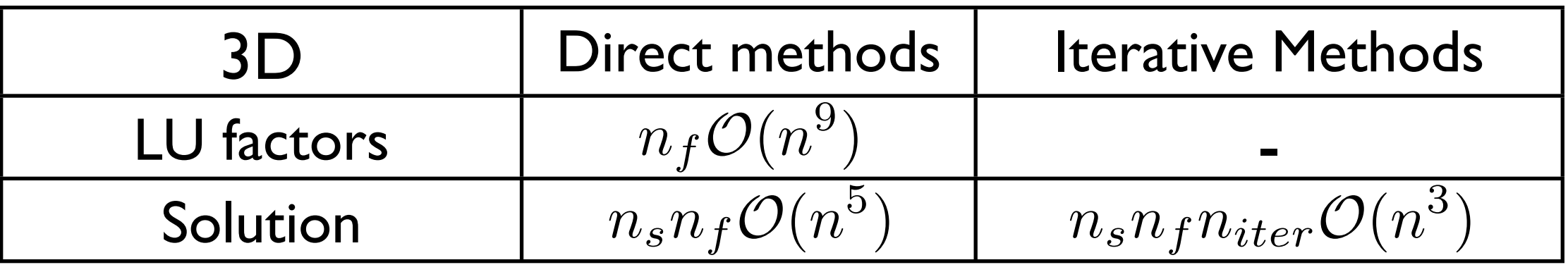

For similar analysis for MUMPS, see [Virieux, The Leading Edge, 2009] IM can be competitive if  $n_{iter} \ll n^d$  (with, e.g., preconditioner)

The previous results are only useful if the iterative methods converge.

For frequency-domain wave equation, convergence can not be guaranteed.

## **Why difficult for Iterative Method**

One-*d* example: not of practical interest but tells the story

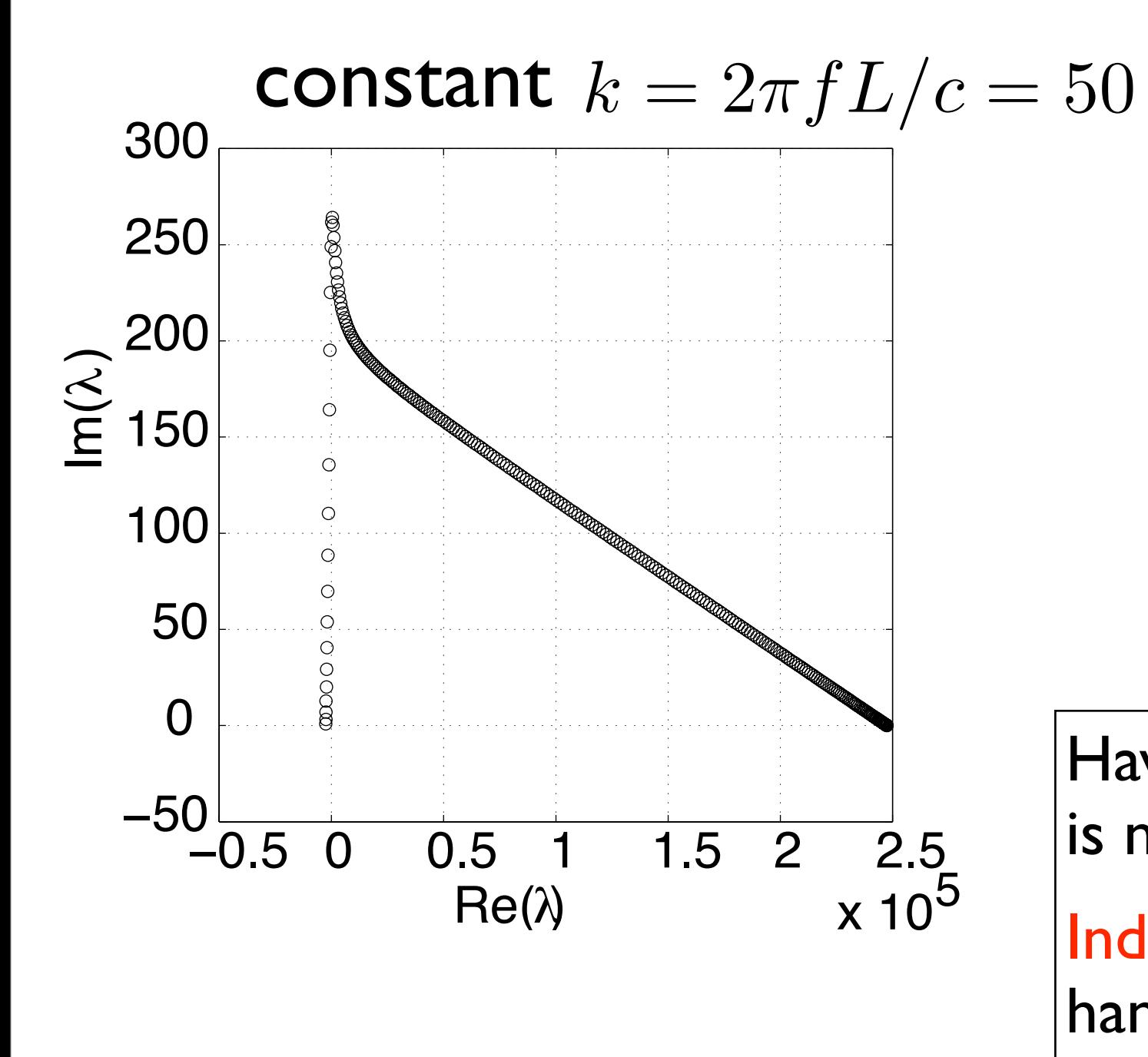

- Small eigenvalues close to zero, large eigenvalues unbounded: ill-conditioned
- Real parts of eigenvalues change signs: indefinite

Having two properties, convergence is not guaranteed.

Indefiniteness the most difficult to handle. No iterative method for indefinite system

# **First step: tackling indefiniteness (1)**

Use as preconditioner the damped Helmholtz op.:

$$
\mathbf{M} \stackrel{\wedge}{=} -\nabla \cdot (\nabla) - (1 - \frac{1}{2} \hat{j}) \left(\frac{\omega}{c}\right)^2, \quad \hat{j} = \sqrt{-1}.
$$

Then solve using iterative method on the system

$$
\mathbf{H}\mathbf{M}^{-1}\mathbf{w} = \mathbf{f}, \quad \mathbf{u} = \mathbf{M}^{-1}\mathbf{w}
$$

(And similarly for back-propagated wavefield)

[Erlangga, Oosterlee, Vuik, 2006] [Riyanti et al., 2006] [Plessix et al., 2007]

### **First step: tackling indefiniteness (2)**

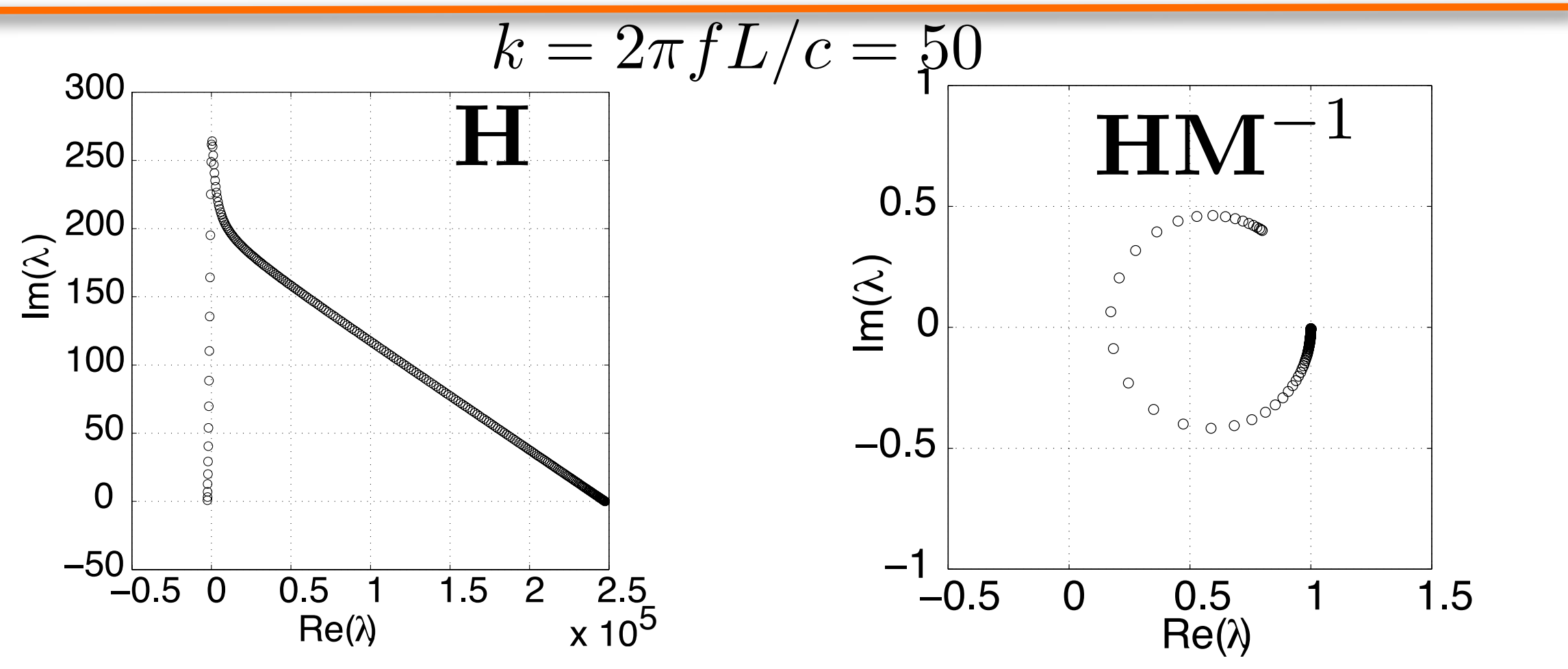

- Real parts of eigenvalues have the same signs: definite! Iterative methods will converge easier  $n_{iter} < n^d$
- To obtain  $\mathcal{O}(n^d)$  method,  $\mathbf{M}^{-1}$  computed by one multigrid iteration
- Large eigenvalue bounded by one, still some small eigenvalues ill-conditioned

#### **Second step: tackling ill-condition**

#### Multilevel operator:

shift small eigenvalues to 0 shift zero eigenvalues to 1  
\n
$$
Q = I - Z\hat{H}^{-1}Z^{T}HM^{-1} + Z\hat{H}^{-1}Z^{T}
$$

#### with

$$
\widehat{\mathbf{H}} = \mathbf{Z}^T \mathbf{H} \mathbf{M}^{-1} \mathbf{Z}, \quad \dim \widehat{\mathbf{H}} \ll \dim \mathbf{H}
$$

Z : sparse, interpolation operator

Then, solve

$$
HM^{-1}Qy = f, \quad u = M^{-1}Qy
$$

[Erlangga, Nabben, 2008] [Erlangga, Herrmann, 2008]

#### **Second step: tackling ill-condition**

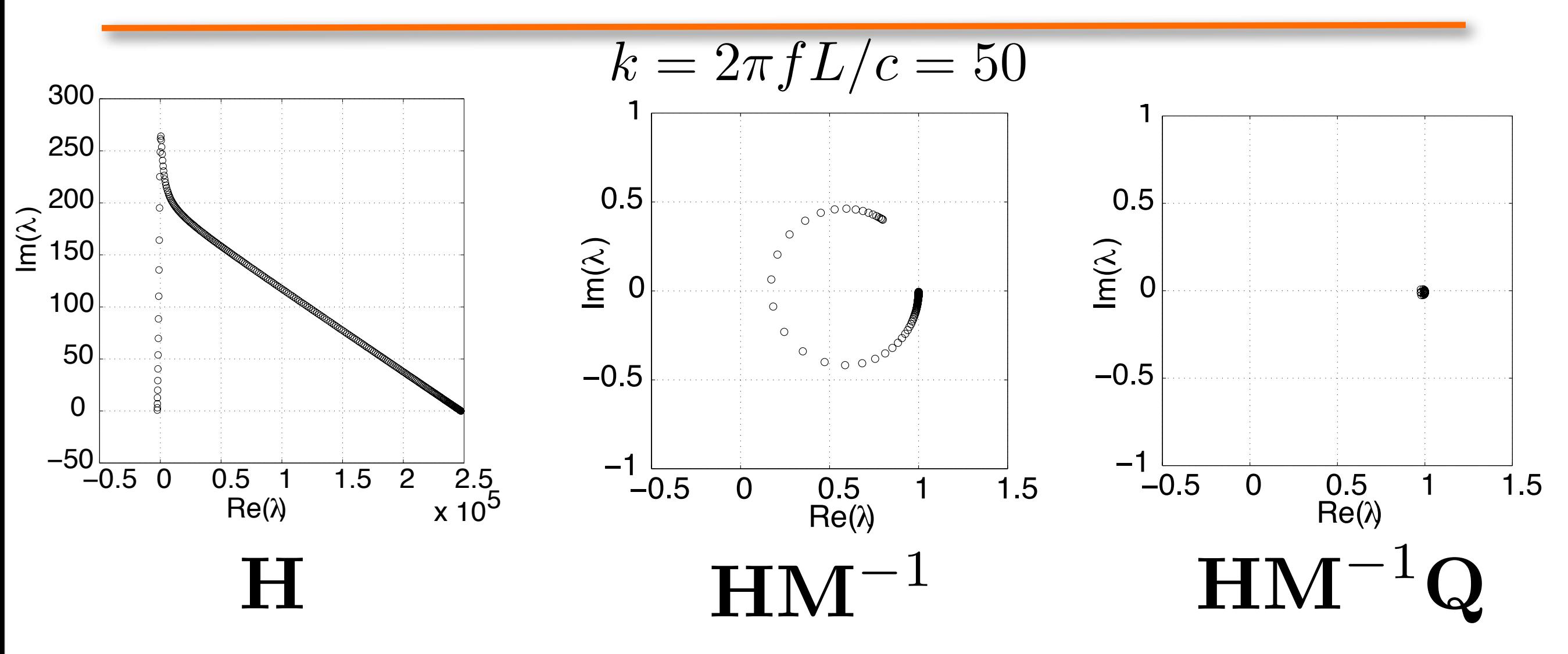

- Notice shift of eigenvalues towards one due to Q!
- The spectrum of  $HM^{-1}Q$  is favorable for iterative methods

#### **More on eigenvalues (1)**

1D non-constant wavenumber k, smooth model  $k = (50, 100)$ 

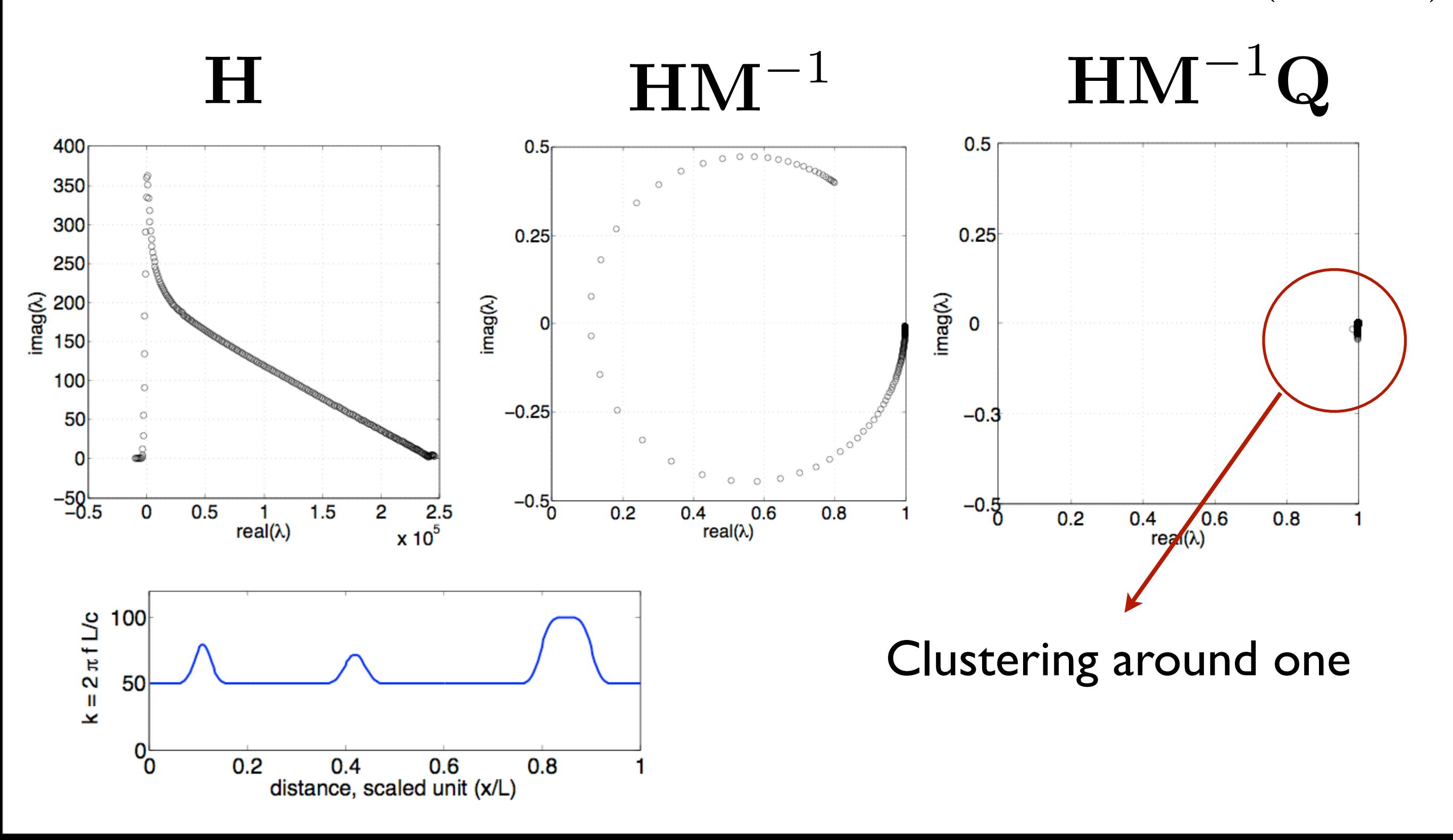

### **More on eigenvalues (2)**

1D non-constant wavenumber k, hard model  $k = (50, 100)$ 

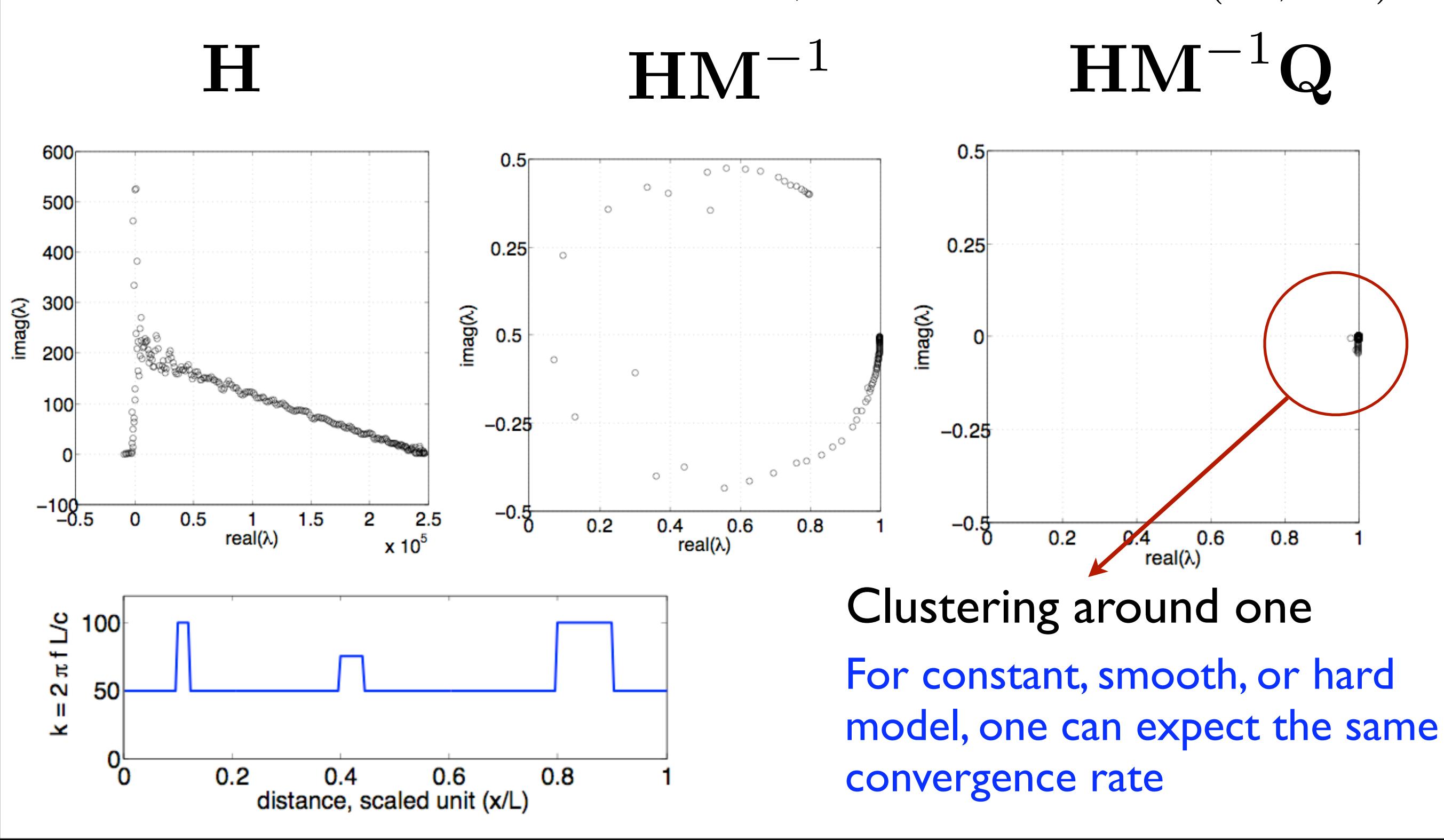

# **Example: forward modeling (1)**

#### Forward modeling, one shot position, hard model

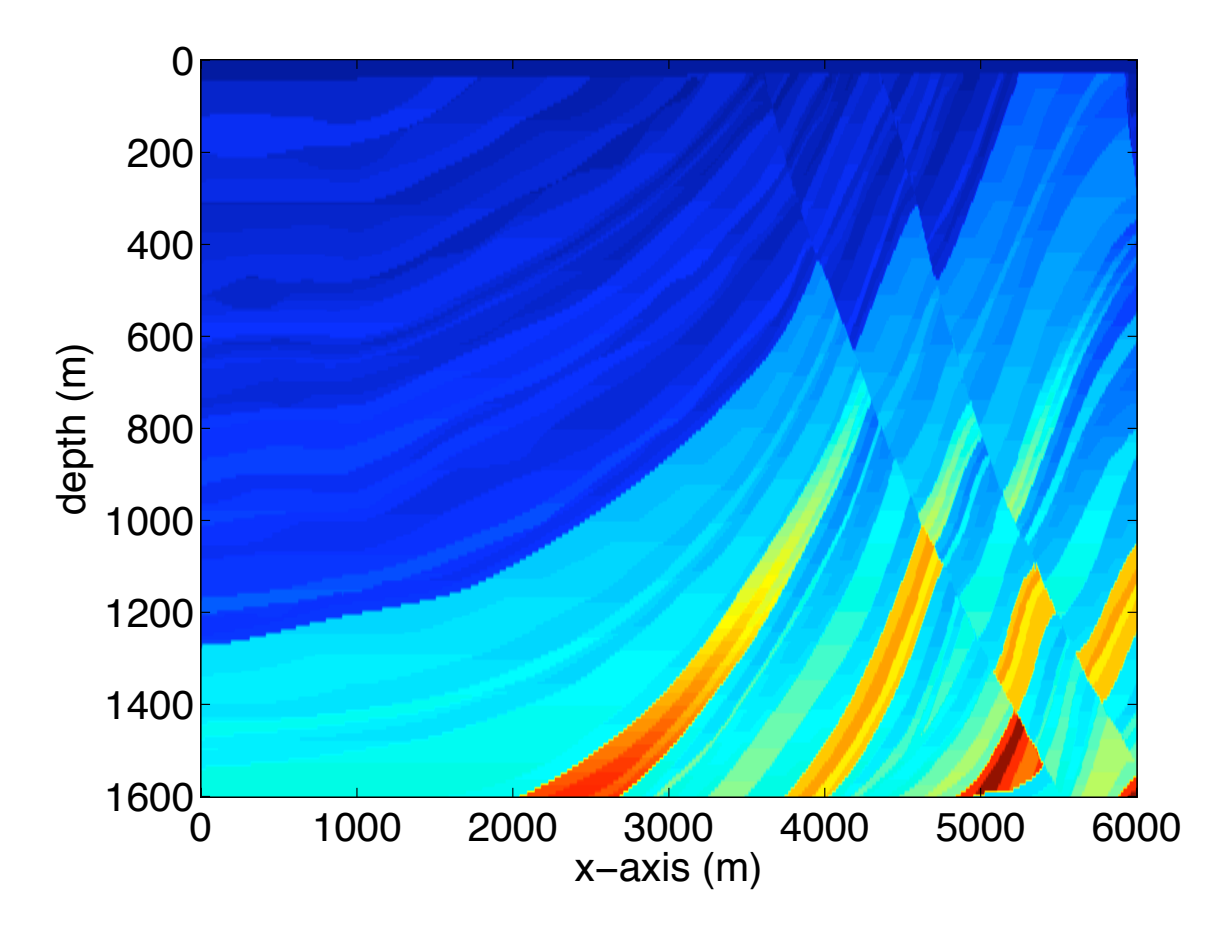

- Velocity contrast: 1500 4000 m/s
- Convergence is less dependent of frequency

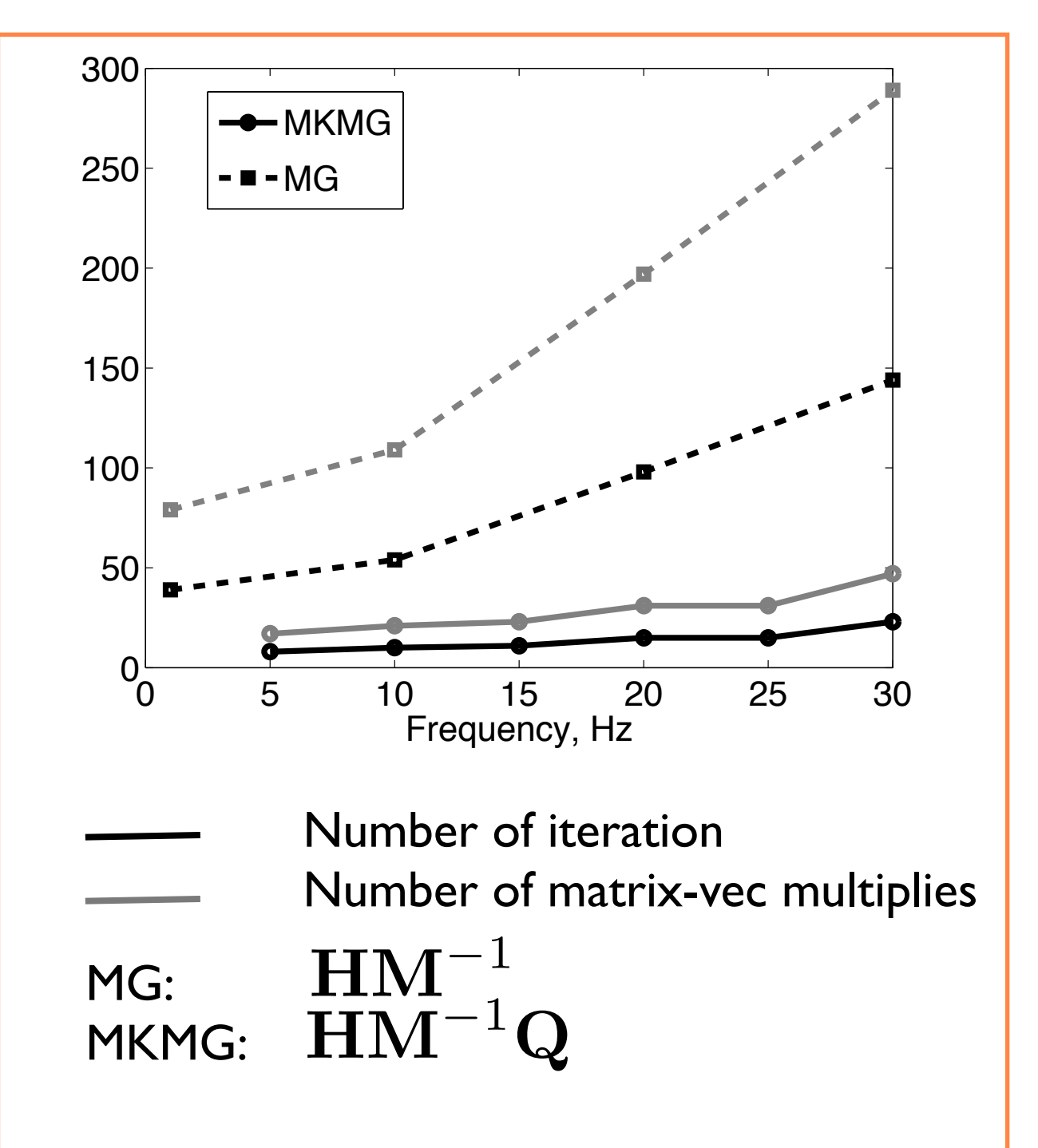

# **Example: forward modeling (2)**

#### One shot position, hard model : wavefield

Real part of u, freq = 10 Hz, 9 grid/wavelength

Real part of u, freq = 10 Hz, 18 grid/wavelength

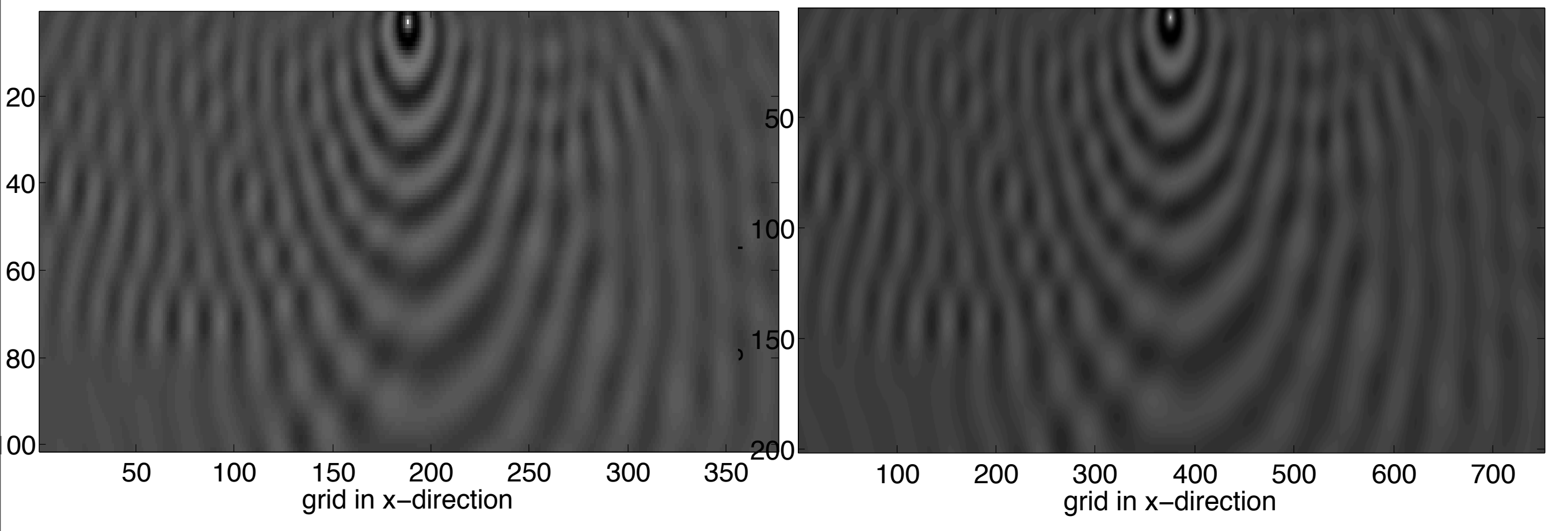

### **Example: forward modeling (3)**

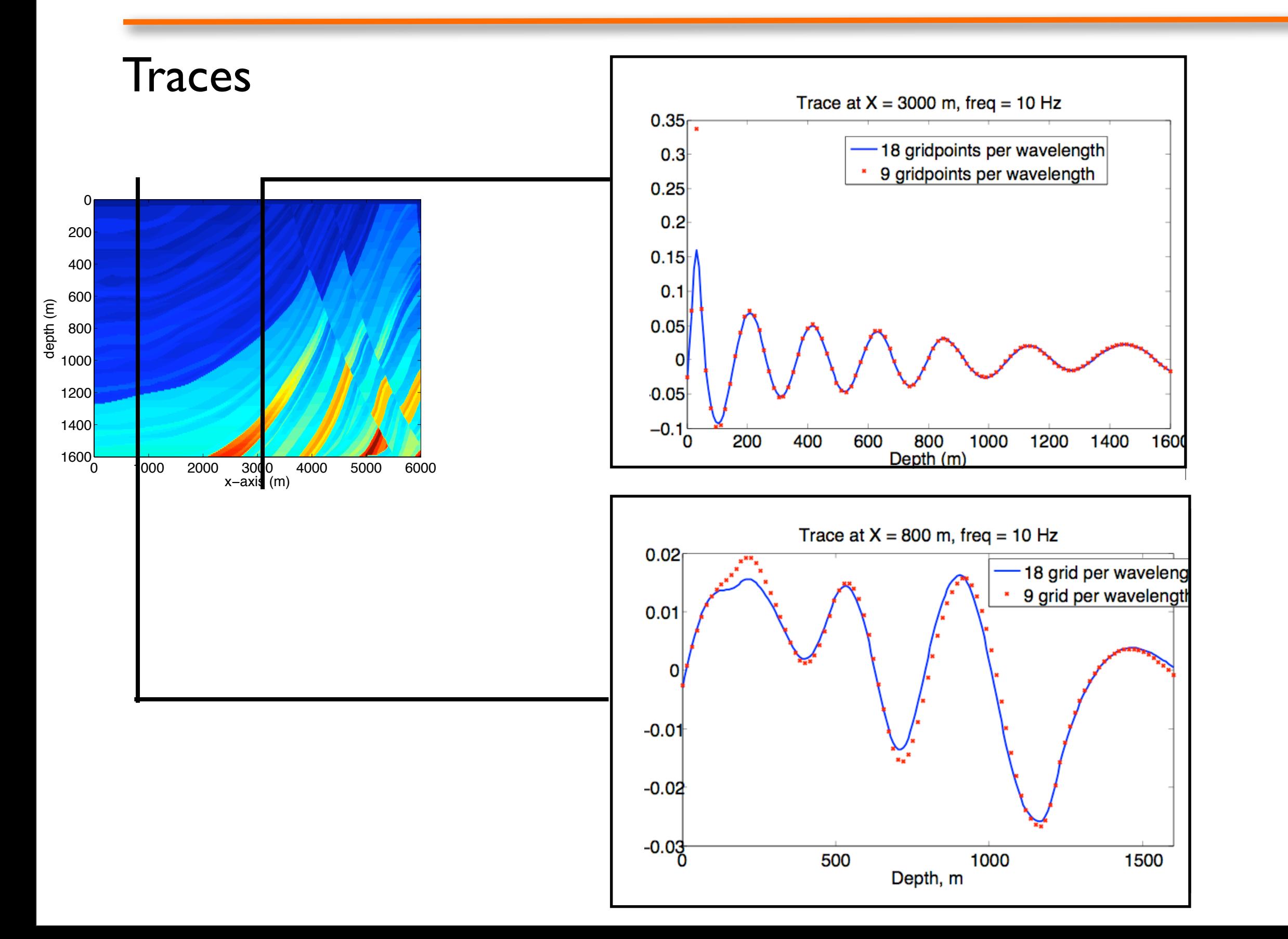

# **Example: imaging (1)**

#### Computational setup:

- part of Marmousi (shown before), 6 x 1.6 km2
- computational grid: 751 x 201 (18 gridpoint/wavelength) Twice more than time-domain grid, possible to use less
- frequency range: 0.5 5.0 Hz, 11 frequencies are used
- 188 shot positions, 751 receivers
- In case of Migration: 1 step gradient-based inversion

#### Speed-up:

- Parallel computation in frequency each node computes one freq. case
- Use of less gridpoint per wavelength
- No communication cost: embarrassingly parallel In our case, 11 freqs, 11 nodes.

Est. 1 hour of CPU time <=> approximately the same as Symes' time-domain finite difference code with checkpointing ...

# **Example: imaging (2)**

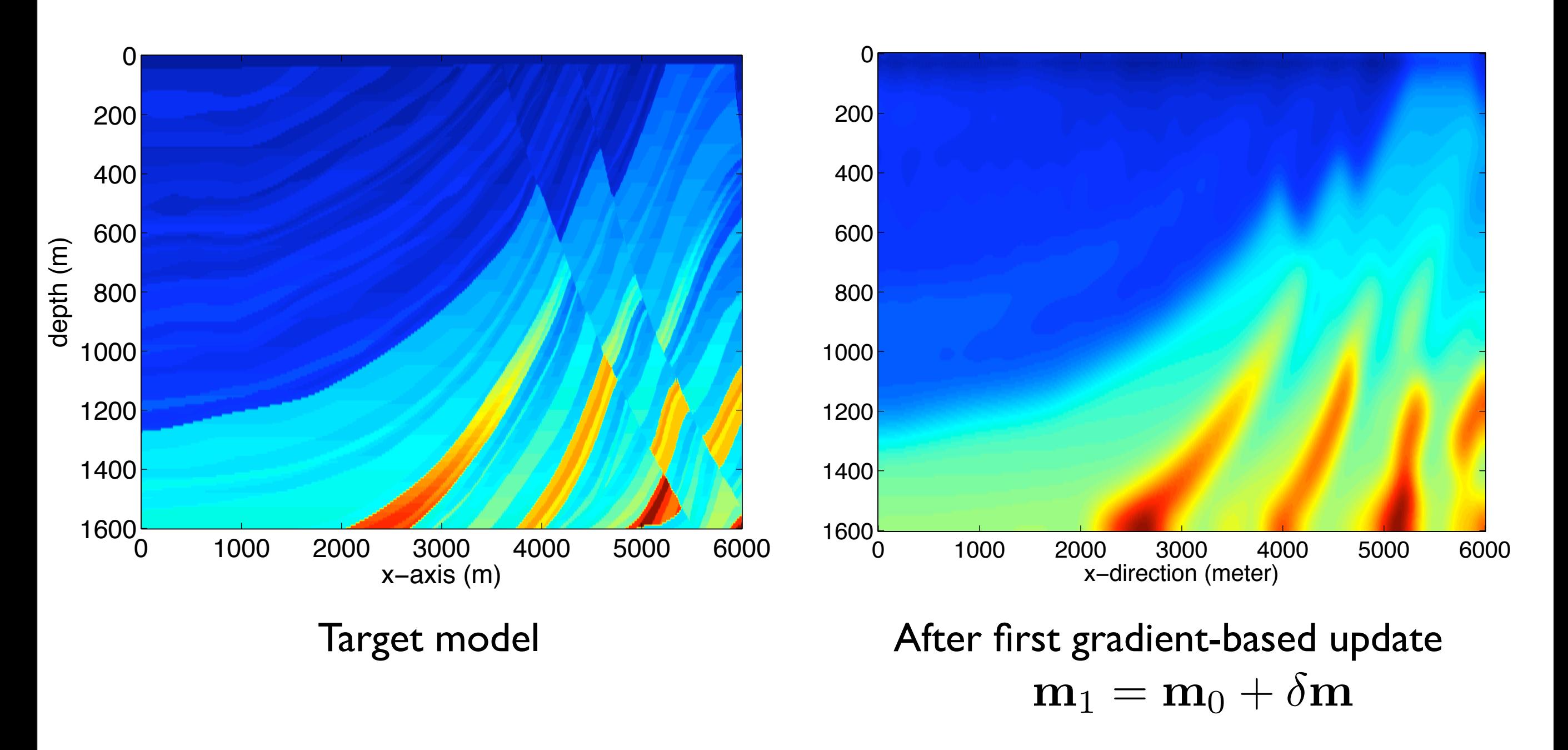

 $\delta$ m (not shown) is computed using data from 188 shots and 11 frequencies (0.5-5.0 Hz)

#### **Conclusion**

- Key of successful iterative methods for Helmholtz: handling indefiniteness and ill-conditioned
- In our method, both are handled by preconditioner and multilevel operator
- Computational example shows that in terms of memory and CPU time, an iterative method can be a viable alternative to direct method in frequencydomain waveform inversion or migration
- Extension general *d*-dimension is straightforward

## **Future direction**

#### - 3D wave-modeler and inversion

 Use of domain-decomposition-type algorithm Iterative methods for multiple right-hand sides; (solve multiple shots for one frequencies)

#### - Waveform inversion with Gauss-Newton-Krylov methods

Hessian is computed implicitly via forward/backward solves,

faster convergence.

 The use of direct methods are too expensive; at every Gauss-Newton update, LU factors must be formed

[Erlangga, Herrmann, SEG 2009]

- FD inversion - conducive to freq. sampling

[Mulder, Plessix, 2004, Sirgue, Pratt, 2009]

Alternative:

Freq. and shot sampling & inversion using sparsity-promoting recovery

[Herrmann, Erlangga, Lin, 2009] [Herrmann, SEG 2009]

#### **Further reading**

- Y A Erlangga, C W Oosterlee and C Vuik *A novel multigrid-based preconditioner for the heterogeneous Helmholtz equation* SIAM J. Sci. Comput., 27, 1471-1492, 2006.

- Y A Erlangga and R Nabben *On a multilevel Krylov method for Helmholtz equation preconditioned by shifted Laplacian* To appear in Electronic Transaction on Numerical Analysis http://slim.eos.ubc.ca/Publications/Public/Journals/erlangga08oam.pdf

- Y. Erlangga and F. J. Herrmann *An iterative multilevel method for computing wavefields in frequency-domain seismic inversion*

SEG Technical Program Expanded Abstracts, SEG, 2008.

<http://slim.eos.ubc.ca/Publications/Public/Conferences/SEG/2008/erlangga08seg.pdf>

# Acknowledgments

This work was carried out as part of the Collaborative Research & Development (CRD) grant DNOISE (334810-05) funded by the Natural Science and Engineering Research Council (NSERC) and matching contributions from BG, BP, Chevron, ExxonMobil and Shell. FJH would also like to thank the Technische University for their hospitality.

For other resources on frequency-domain compressive computation, visit

<http://slim.eos.ubc.ca>